## eVidyalaya Half Yearly Report

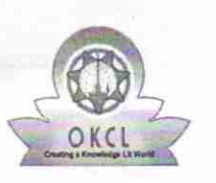

) Leave Month 7

I

Department of School & Mass Education, Govt. of Odisha

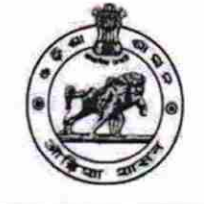

 $2185$ 

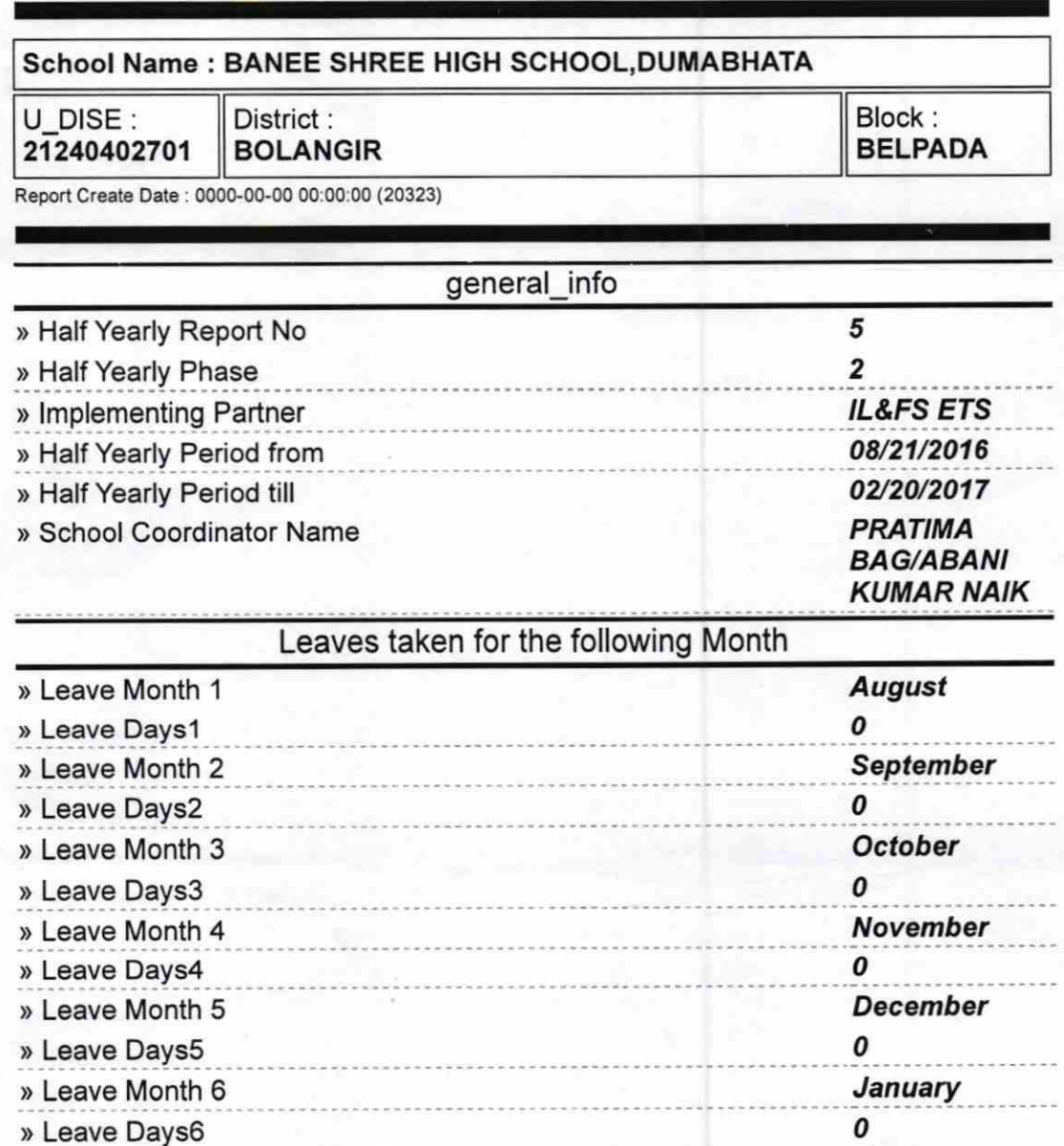

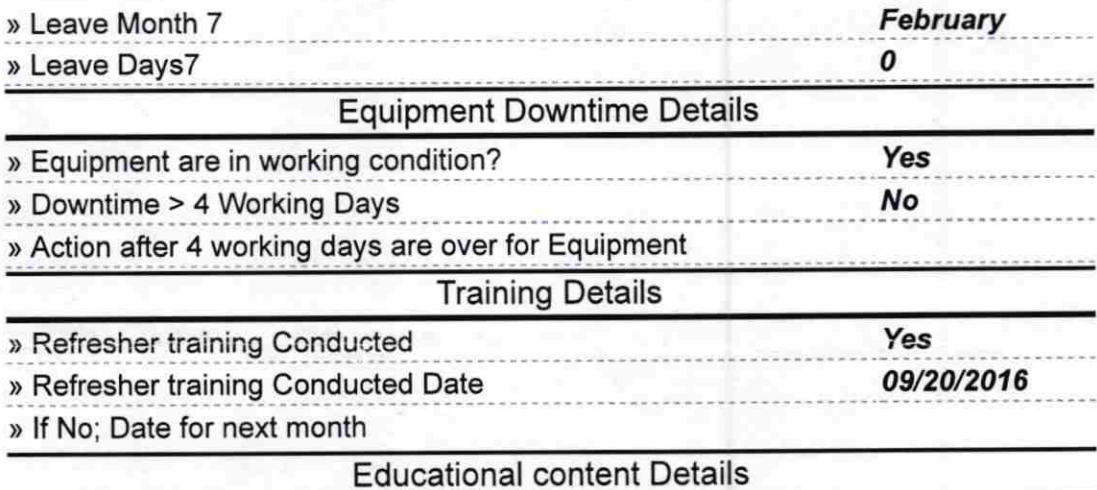

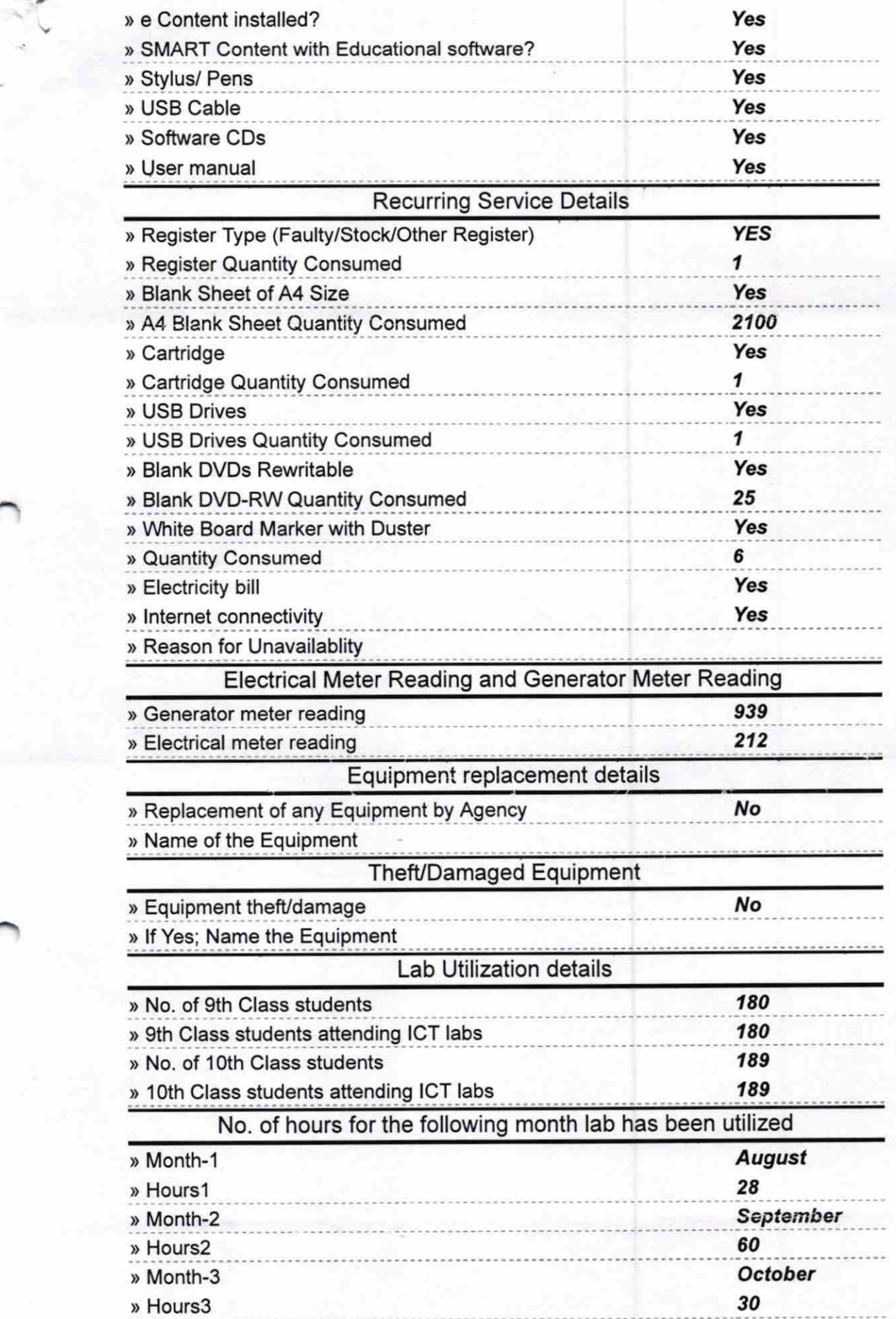

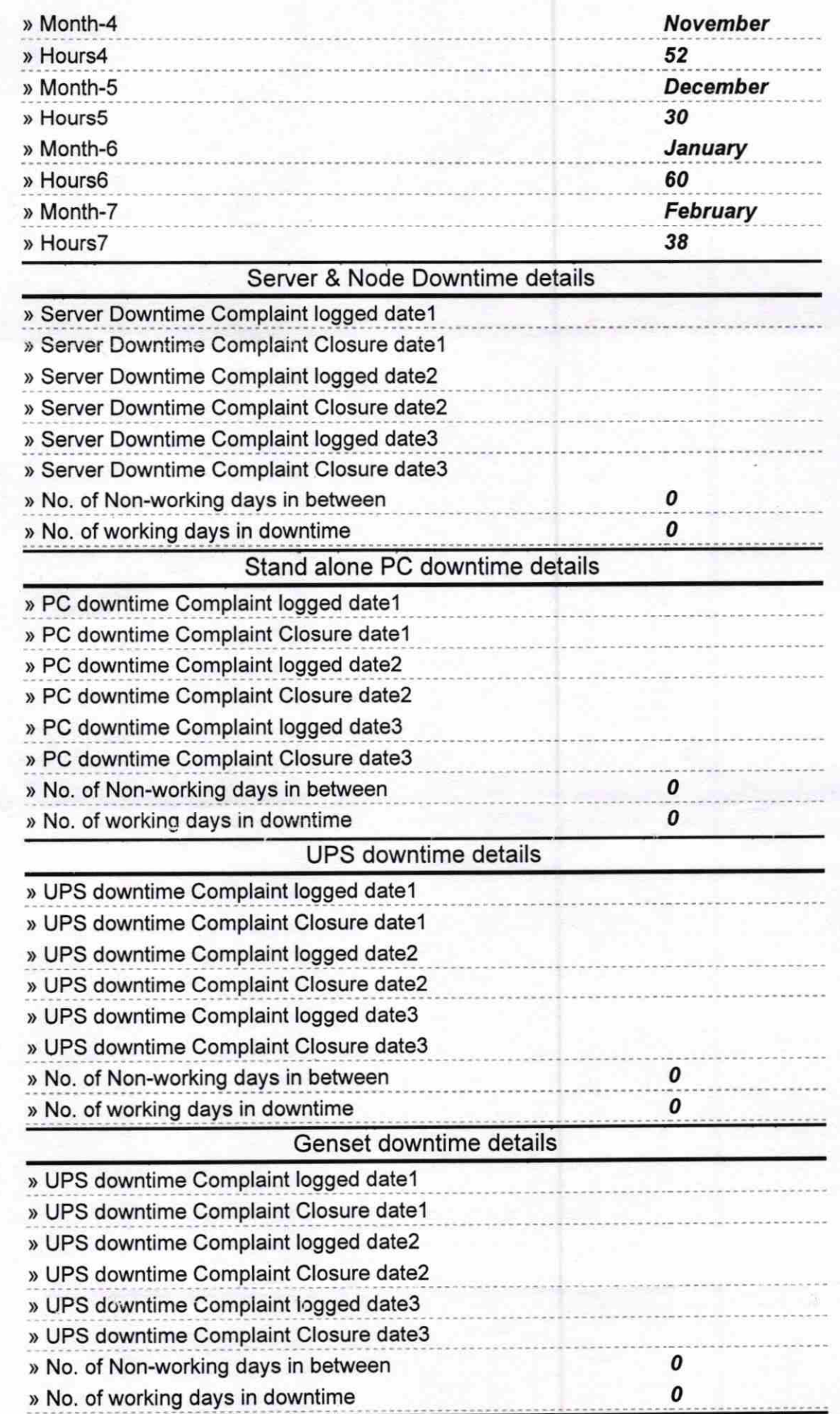

![](_page_3_Picture_1.jpeg)

 $\pmb{o}$ 

 $90$ 可  $\sqrt{3}$ Signature of 1980 Master/Mistress with Seal<br>(Govt New), Dhumabhata